### **For applicants with AB Securities, PNB Securities and other entities (except COL Financial) as the nominated broker or Trading Participant paying via Philippine National Bank (PNB)**

#### **Payments must be settled on or before 12:00 pm of June 5, 2020**

#### **Payments via PNB**

- a. Over-the counter via Bills Payment in the name of "MerryMart IPO" at any operating PNB branch; or
- b. PNB Mobile Banking or Internet Banking via Bills Payment in the name of "MerryMart IPO"

Please to the Annex below for the detailed PNB Bills Payment instructions.

To check the list of operating PNB branches, visit the link: [https://www.pnb.com.ph/index.php/pnb-open](https://www.pnb.com.ph/index.php/pnb-open-branches)[branches](https://www.pnb.com.ph/index.php/pnb-open-branches)

**Failure to comply with the aforementioned instructions will constitute as rejection of the application, and any payment made will be refunded, without interest, on June 15, 2020. All refunds shall be made through the Receiving Agent, at the Applicant's risk. Check refunds shall be available for pick-up at the office of the Receiving Agent starting June 15, 2020.**

For applicants with AB Securities, PNB Securities and other entities (except COL Financial) as the nominated broker or Trading Participant, any **questions related to payment instructions** may be directed to the representatives of the Receiving Agent listed below.

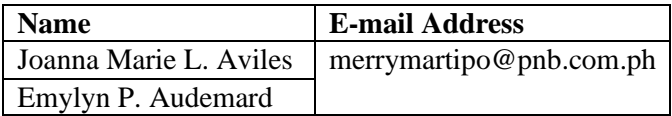

Due to the current circumstances, the only official communication channel of the Receiving Agent will be via electronic communication / email.

# **ANNEX - PNB BILLS PAYMENT INSTRUCTIONS**

# **1. PNB Over-the-counter via Bills Payment**

Company Name: MerryMart IPO Subscriber Number: PSE EASy reference number

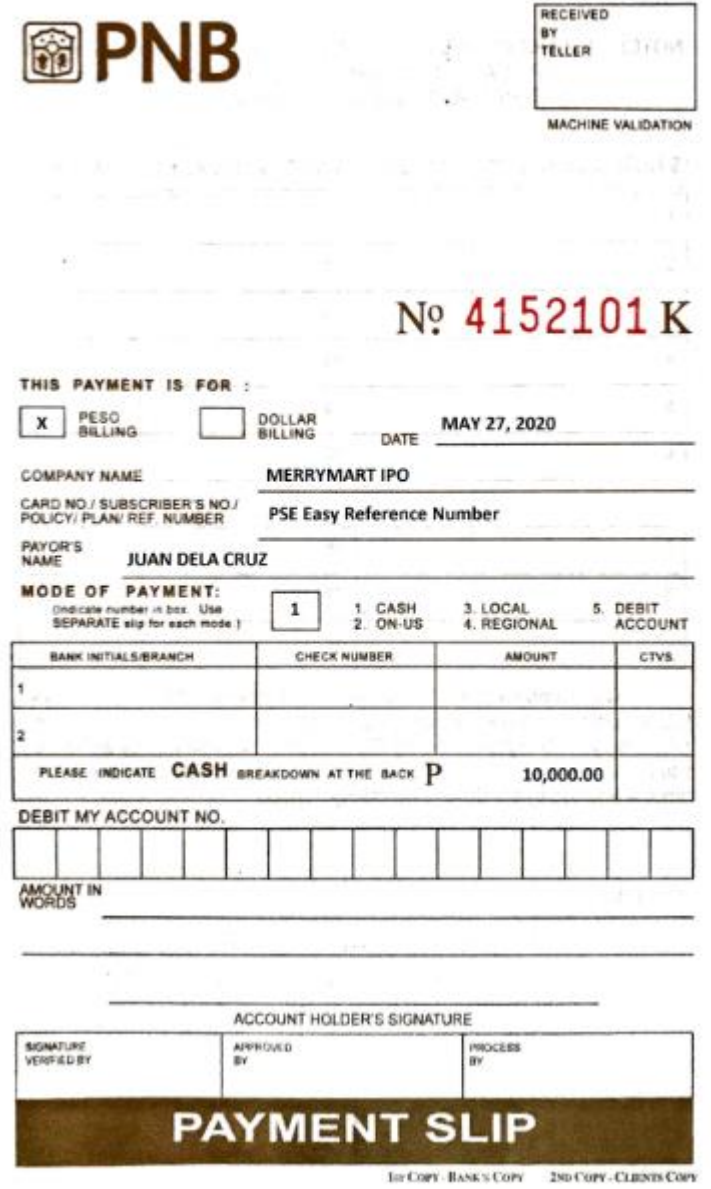

# **2. PNB Mobile Banking or Internet Banking via Bills Payment**

**a.** Under Pay Bills, select New Biller and add "MerryMart IPO" as Biller

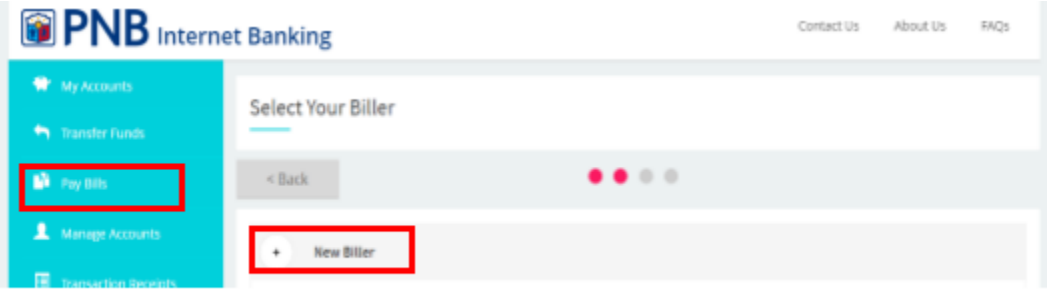

#### **b.** Enter the Reference Number from your PSE EASy subscription

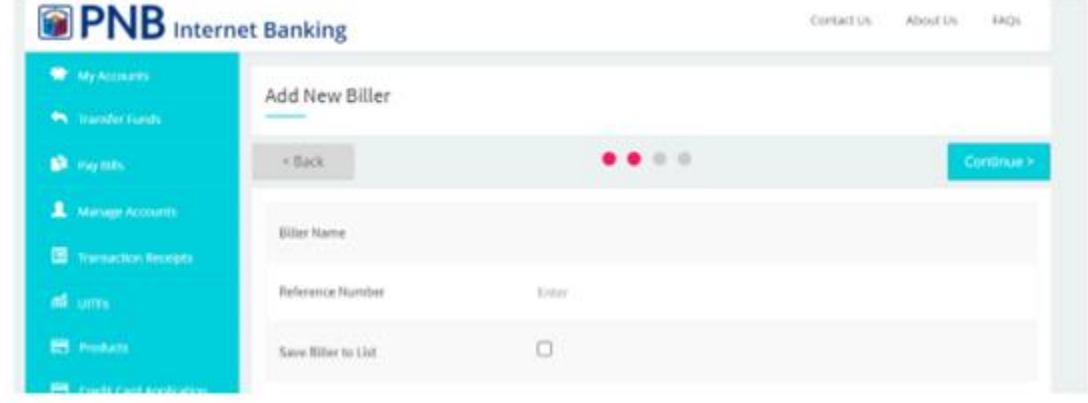

- **c. Enter the Amount to be paid and click continue**
- **d. Proceed with payment by clicking Confirm**